# 2 ЭЛЕКТРИЧЕСКИЕ ЦЕПИ И УСТРОЙСТВА

## 2.1 Общие понятия

епи постоянного тока - это совокупность объектов и устройств, которые создают путь для движения электрического тока. При этом все происходящие электромагнитные процессы описываются с применением понятий об электродвижущей силе, электрическом напряжении и токе.

Все объекты и устройства, которые входят в цепь постоянного тока, подразделяются на категории. Первая из них - это источники тока. Те источники, в которых идет преобразование неэлектрической энергии в электрическую, называются первичными. К ним относятся электрогенераторы. гальванические элементы. аккумуляторы. фотоэлементы. Если же источник преобразует электрическую энергию, то он называется вторичным. К таким источникам можно выпрямители. трансформаторы, стабилизаторы отнести  $\mathbf{M}$ преобразователи (http://electrophysic.ru/elektricheskiy-tok.html).

Кроме источников тока существуют потребители. В них идет обратный процесс преобразования энергии, т.е. электрическая энергия переходит в другие виды, в частности, в тепловую в нагревательных элементах или в электромагнитную  $\bf{B}$ виле излучения.

И все, что осталось, относится к вспомогательным элементам цепи постоянного тока, т.е. то, что не является ни источником, ни потребителем энергии. Сюда можно отнести соединительные провода, коммутационные разъёмы, переключатели, измерительные приборы.

Реальные электрические цепи для упрощения их анализа и расчета изображаются в виде электрических схем (рисунок 4),  $\bf{B}$ которых реальные объекты и устройства заменяются на графические условные обозначения. Реальные источники тока  $\bf{B}$ таких электрических схемах представляются в виде источника ЭДС с внутренним сопротивлением. Нагревательные элементы и ИМ

подобные изображаются в виде эквивалентного электрического сопротивления.

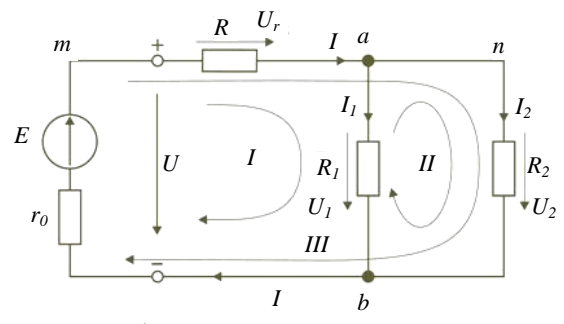

Рисунок 4 - Пример электрической схемы

В случае проведения расчетов с использованием электрических выделяют некоторые понятия. Например, схем ветвь электрической цепи - это такой участок схемы, на котором значение тока неизменно (рисунок 5). В такую ветвь может входить от одного до нескольких элементов, включённых последовательно.

Узлом электрической цепи называется та часть цепи, где происходит соединение минимум трех ветвей (рисунок 6). На практике их может быть значительно больше. А соединение двух ветвей - также одна ветвь без разветвлений, но разбитая на части. И ток в них будет протекать все равно один и тот же. Если две различные ветви соединяют два разных узла, то они называются параллельными.

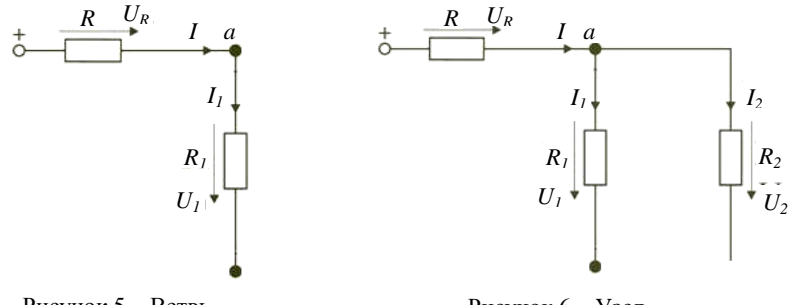

Рисунок 5 - Ветвь электрической цепи

Рисунок 6 - Узел электрической цепи

Ток в цепи постоянного тока не может протекать, если она не замкнута. И та часть цепи, которая состоит из нескольких ветвей и при этом замкнута, называется контуром (рисунок 7).

Любая цепь электрического постоянного тока, состоящая из перечисленных выше элементов, может быть отнесена к одному из двух видов цепей. Первая – это линейная электрическая цепь. В такой цепи присутствуют только такие элементы, параметры

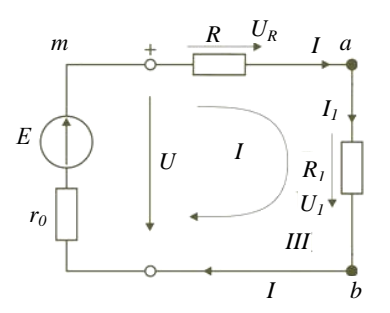

Рисунок 7 – Контур электрической цепи

которых не изменяются с изменением тока, проходящего через них. В роли такого параметра может выступать сопротивление.

В нелинейных электрических цепях также могут присутствовать линейные элементы. Но отличаются такие цепи наличием одного или более нелинейного элемента, т.е. в таком элементе изменяется один из параметров при протекании через

него тока. Простейшим нелинейным элементом является лампа накаливания. В холодном состоянии спираль имеет более низкое сопротивление, а при прохождении тока через нее сопротивление увеличивается.

### **2.2 Передача энергии постоянным током**

При расчете и анализе электрических цепей реальный источник электрической энергии с конечным значением величины внутреннего сопротивления  $r_0$  заменяют расчетным эквивалентным источником ЭДС или источником тока.

Источник с электродвижущей силой (ЭДС) *E*, В, изображѐн на рисунке 8 в виде гальванического (химического) элемента и в виде кружка со стрелкой (общее условное изображение). Электродвижущая сила *Е* создаѐтся за счѐт механической, химической, световой, *E*, В *U*, В *I*, А *P*, Вт *R*, Ом *W*, Дж *а* о о *а q*, Кл

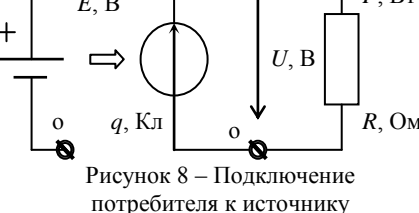

тепловой и/или других видов энергии и поднимает потенциал Фа точки а относительно точки о на величину Е.

Если к источнику подключить потребитель мощностью P, Bт, то он окажется под напряжением  $U$ .

Напряжение и потенциал, как и ЭДС, измеряют в вольтах.

Образуется замкнутый путь для электрического тока электрическая цепь. Электрические заряды  $q$ , Кл, проходят через источник Е, В, получая от него энергию  $W$ , Дж:

$$
W = q E. \tag{5}
$$

Мощность энергии - это скорость её преобразования или передачи:

$$
P = W/t.
$$
 (6)

Энергия, полученная от источника, создаёт напряжение  $U$ , под действием которого через потребитель мощностью  $P$  течёт электрический ток силой I, А.

Ампер - единственная основная единица системы СИ, остальные электрические и магнитные единицы - производные.

Преодолевая сопротивление потребителя R, Ом, электрические заряды передают ему энергию, полученную от источника. Сила электрического тока  $I$  - это скорость продвижения электрических зарядов  $(A = K\pi/c)$ :

$$
I = q/t.
$$
 (7)

Сопротивление потребителя постоянному току  $R$ ,  $OM$ , - это коэффициент (число), связывающее между собой значения напряжения  $U$  и силы  $I$  вызванного им тока:

$$
R = U / I. \tag{8}
$$

Потребитель преобразует полученную от источника электрическую энергию в механическую, световую, тепловую и другие виды энергии (например, в энергию химической связи).

## 2.3 Нагрузочная характеристика и схема замещения реального источника электроэнергии

У большинства источников (генераторов) ЭДС Е холостого хода больше, чем напряжение  $U$  под нагрузкой, а допустимое значение

силы тока I ограничено. Пример нагрузочной вольтамперной

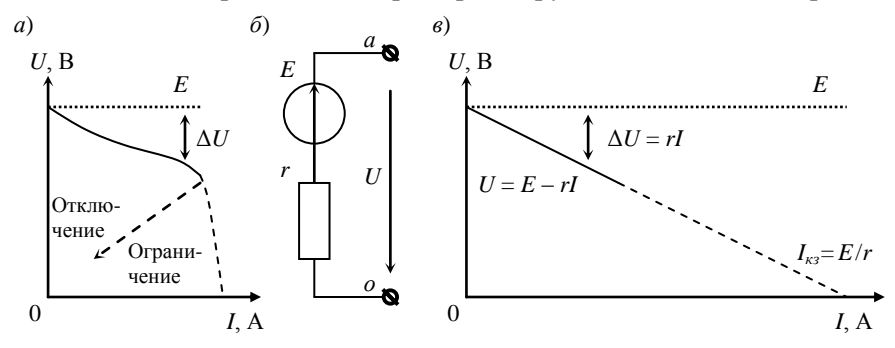

Рисунок 9 - Замена реального источника идеализированным

характеристики реального источника приведен на рисунке 9, а.

Здесь сплошной линией выделен рабочий участок, а штриховой участок отключения или ограничения. На рабочем участке в расчётных целях реальный источник можно заменить последовательно соединёнными идеальным источником  $E$  и внутренним сопротивлением г, как показано на рисунке 9, б. Вольтамперная характеристика (ВАХ) идеализированного источника энергии показана на рисунке 9, в. Уменьшение напряжения под нагрузкой  $\Delta U$  представлено как потеря напряжения на внутреннем сопротивлении г:

$$
\Delta U = rI. \tag{9}
$$

Уравнение идеализированной нагрузочной характеристики

$$
U = E - rI. \tag{10}
$$

Она представляет собой отрезок прямой линии, пересекающей вертикальную ось ординат в точке E, а горизонтальную ось абсцисс в точке  $I_{K3}$ , соответствующей короткому замыканию. Условное значение тока короткого замыкания идеализированного источника можно определить по формуле

$$
I_{\kappa 3}=E/r.
$$

Чем больше внутреннее сопротивление источника, тем больше просадка напряжения под нагрузкой и тем круче наклон ВАХ.

## 2.4 Вольтамперные характеристики и схемы замещения потребителей

Потребителями электроэнергии являются электродвигатели,

осветительные лампы, электротехнологические иные И устройства.

Зависимость тока потребителя от напряжения удобно представить в виде вольтамперной характеристики (ВАХ), т. е. в виде зависимости напряжения от Пример **BAX** осветительной тока. лампы приведен на рисунке 10. Эта зависимость существенно отличается от прямой линии, однако при упрощённых расчётах этим отличием пренебрегают и представляют лампочку в

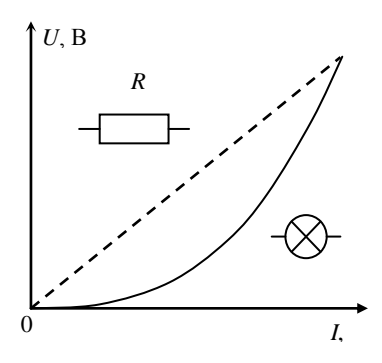

Рисунок 10 - Замена лампочки резистором I, А

виде резистора R, у которого ток пропорционален приложенному нап-ряжению. Резисторами заменяют  $\mathbf{M}$ другие потребители, вольтамперные характеристики которых не очень отличаются от прямой линии. При номинальном напряжении ток потребителя можно рассчитать по формуле

$$
I = P/U.
$$
 (11)

Значение сопротивления потребителя

$$
R = U/I = U^2/P.
$$
\n<sup>(12)</sup>

В некоторых случаях схема замещения потребителя выглядит сложнее. Например, для сварочной дуги ВАХ, изображённая на

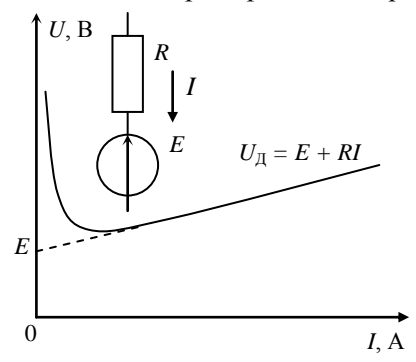

Рисунок 11 - Замена электрической дуги резистором и источником ЭДС рисунке 11, в пределах рабочего участка может быть заменена отрезком прямой линии. Продолжение этого отрезка пересекает вертикальную ось ординат в точке Е, а схема замещения представляет собой последовательно соединёнрезистор  $R$  и ные источник электродвижущей силы Е. Расчётная формула напряжения  $U_{\text{II}}$  восхоляшей ветви ВАХ сварочной

дуги  $U_{\pi} = E + RI$ , например,  $U = 20 + 0.05I$ , а формула сварочного тока

$$
I = (U_{\mathcal{A}} - E)/R. \tag{13}
$$

#### 2.5 Питание потребителя переменной мощности

идеализированному Полключим  $\overline{\mathbf{K}}$ источнику питания потребитель переменной мощности и соответственно переменного сопротивления, как показано на рисунке 9, а. Ток и напряжение потребителя соответствуют точке пересечения нагрузочной ВАХ источника и ВАХ потребителя (рисунок 12, б). Мощность потребителя  $P_{\Pi}$  равна произведению напряжения на силу тока:

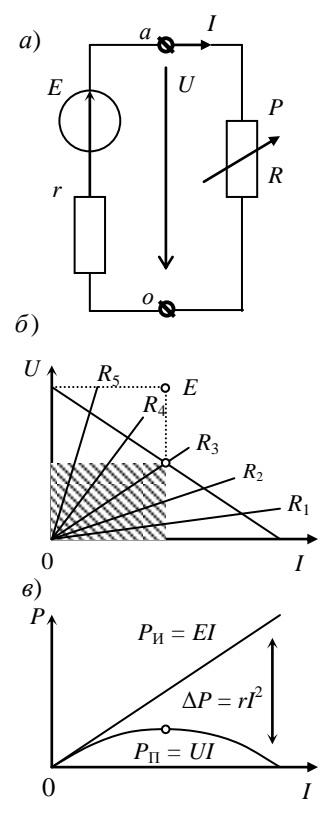

Рисунок 12 - Питание потребителя переменной мошности

$$
P_{\rm n} = U I. \tag{14}
$$

Она соответствует плошали заштрихованной части прямоугольника. Из геометрических соображений видно, при сопротивлении потребителя, **TTO** равном  $R_3$ , мощность имеет максимальное значение. При изменении сопротивления, а следовательно, и тока I потребителя, его мощность  $P_{\text{n}}$  изменяется по параболе, изображённой в нижней части рисунка 12,  $\mathcal{R}$ .

Мощность  $P_{u}$ отдаваемая источником, равна произведению его ЭДС на силу тока

$$
P_{\rm u} = EI \tag{15}
$$

соответствует на рисунке 12,  $\delta$ И площади всего прямоугольника, а на рисунке 12, в - наклонной линии.

Потери мощности  $\Delta P$ внутри источника равны произведению  $er$ внутреннего сопротивления r на квадрат силы тока:

$$
\Delta P = rI^2. \tag{16}
$$

На рисунке 12.  $\delta$  эти потери соответствуют плошали незаштрихованной части прямоугольника, а на рисунке 12, в - расстоянию между наклонной линией и параболой:

$$
\Delta P = P_{\rm u} - P_{\rm u} \tag{17}
$$

Коэффициент полезного действия источника

$$
\eta = R/(r+R). \tag{18}
$$

При коротком замыкании  $(R = 0)$  вся мощность теряется внутри источника и КПД  $\eta = 0$ .

Режим максимальной мошности, передаваемой от источника потребителю. режимом называется согласования  $\overline{M}$ лля идеализированного источника соответствует равенству сопротивления потребителя и внутреннего сопротивления источника  $(R = r)$ . Коэффициент полезного действия источника при этом  $\eta = 0.5$ . Для производства и передачи электроэнергии такой низкий КПД неприемлем, здесь заботятся о том, чтобы значение внутреннего сопротивления источника было гораздо меньше, чем потребителя (г  $<<$  R). Режим согласования используется для передачи электрических сигналов в технике связи и в некоторых других случаях (например, в стартерах, в аппаратах электродуговой сварки, при индукционном нагреве и т. п.). Для реального источника при определении условий потребителю максимальной мощности передачи на  $er<sub>0</sub>$ характеристике следует построить прямоугольник максимальной площади. Диагональ этого прямоугольника и будет вольтамперной характеристикой искомого сопротивления нагрузки  $R$  в режиме согласования

## 2.6 Последовательное и параллельное соединение потребителей

При последовательном соединении потребителей (рисунок 13) эквивалентное сопротивление равно cymme сопротивлений отдельных потребителей:

$$
R_{\Sigma} = \sum_{1}^{N} R_{i} = R_{1} + R_{2} + \cdots + R_{N}. (19)
$$

По ним протекает один и тот же **TOK** 

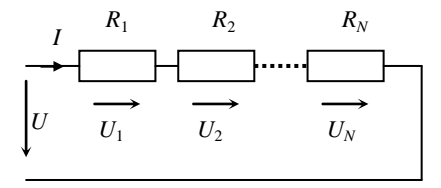

Рисунок 13 - Последовательное соединение потребителей

 $I = E/R_{\Sigma}$ .  $(20)$  Напряжение на каждом потребителе

$$
U_i = R_i I. \tag{21}
$$

Общее напряжение  $U_{\Sigma}$  равно сумме отдельных составляющих:

$$
U_{\Sigma} = \sum_{1}^{N} U_i = U_1 + U_2 + \dots + U_N.
$$
 (22)

При последовательном соединении потребителей суммируются их сопротивления и напряжения. Включение/отключение или неисправность одного потребителя приводят к изменению режимов работы остальных

Для электроснабжения последовательное соединение не под $x$ *o* $\partial$ *um*.

При параллельном соединении потребителей (рисунок 14) они все находятся под одним и тем же напряжением  $U_i = U$ . Сила тока через каждый потребитель пропорциональна его мощности:

$$
I_i = P_i / U. \tag{23}
$$

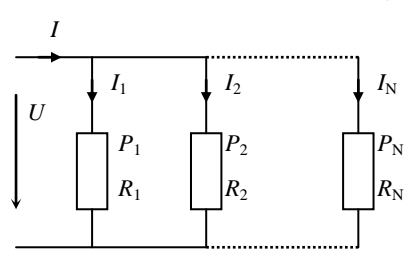

Рисунок 14 - Параллельное соелинение потребителей

Сила суммарного тока и суммарная мошность

$$
I_{\Sigma} = \sum_{1}^{N} I_{i} = I_{1} + I_{2} + ... + I_{N} \quad \text{if}
$$
\n
$$
P_{\Sigma} = \sum_{1}^{N} P_{i} = P_{1} + P_{2} + ... + P_{N} \,. \tag{24}
$$

#### При параллельном соединении складываются токи и мощность.

Эквивалентное сопротивление R

параллельно соединённых резисторов может быть рассчитано по формуле

$$
R = R_1 / R_2 / / ... / R_N = \frac{1}{1/R_1 + 1/R_2 + ... + 1/R_N}.
$$
 (25)

Параллельное соединение применяется для электроснабжения,

однако обычно потребители находятся на некотором расстоянии  $\overline{O}$ источника. поэтому следует учитывать сопротивление проводов. В простейшем случае питания двух потребителей по олной сопротивления линии **VЧЁТ** 

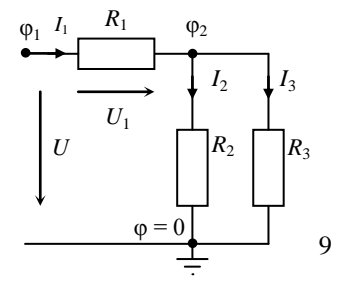

Рисунок 15 - Смешанное соединение резисторов

проводов приводит к схеме смешанного соединения резисторов. приведенной на рисунке 15.

Пример 1. Дано:  $U = 11 B$ ;  $R_1 = 1$  Ом;  $R_2 = 2$  Ом;  $R_3 = 3$  Ом. Найти токи во всех резисторах и проверить баланс мощностей. 1 Определим эквивалентное сопротивление:

$$
R = R_1 + R_2 / / R_3 = 1 + \frac{1}{1/2 + 1/3} = 1 + \frac{1}{5/6} = 2,2
$$
OM.

2 Обший ток

 $I_1 = U/R = 11/2, 2 = 5$  A.

3 Напряжение на первом резисторе

$$
U_1 = R_1 I_1 = 1.5 = 5 B.
$$

4 Потенциал точки 2

$$
\varphi_2 = \varphi_1 - U_1 = U - R_1 I_1 = 11 - 5 = 6 B.
$$

5 Токи второго и третьего резисторов

$$
I_2 = \varphi_2/R_2 = 6/2 = 3
$$
 A;  $I_3 = \varphi_2/R_3 = 6/3 = 2$  A.

6 Проверим баланс поступающей  $P_{\Sigma}$  и потребляемых  $\Sigma P_i$ мошностей:

$$
P_{\Sigma} = UI = 11.5 = 55 \text{ Br};
$$
  
\n
$$
\Sigma P_i = \Sigma R_i I_i^2 = R_1 I_1^2 + R_2 I_2^2 + R_3 I_3^2 = 1.5^2 + 2.3^2 + 3.2^2 = 2.5 + 18 + 12 = 55 \text{ Br}.
$$

Рассчитать токи второго и третьего резисторов можно и с помощью формул разброса:

$$
I_2 = I_1 \frac{R_3}{R_2 + R_3}
$$
;  $I_3 = I_1 \frac{R_2}{R_2 + R_3}$ .

#### 2.7 Потери в линии электропитания постоянного тока

Если потребитель удалён от источника на некоторое расстояние l. то сопротивление линии можно определить по площади сечения проводов (жил кабеля) и значению удельного сопротивления материала, из которого они изготовлены:

$$
r = \rho l/s,\tag{26}
$$

где r - сопротивление одного провода (жилы кабеля). Ом:

р - удельное электрическое сопротивление материала, Ом·м;

*l* – расстояние, м;

 $s$  – площадь поперечного сечения, м<sup>2</sup>.

Для практических расчѐтов используют таблицы, в которых указаны значения сопротивления 1 километра провода в зависимости от материала (алюминий или медь) и площади сечения. В этом случае

$$
r = r_0 l, \tag{27}
$$

Потери напряжения и мощности в питающей линии (рисунок 16) определяются по приближѐнным формулам. При их выводе используют тот факт, что напряжение  $U_{\text{M}}$  источника и  $U_{\text{H}}$ потребителя отличаются всего на несколько процентов, поэтому их заменяют номинальным  $U_{\text{H}}$ 

где *r*<sup>0</sup> – сопротивление 1 километра провода, Ом;

 $l$  – расстояние, км.

*Пример 2.* Рассчитаем сопротивление медной жилы кабеля длиной 20 м и сечением 1,5 мм<sup>2</sup>.

$$
\rho_{Cu} = 17,2 \text{ HOM} \cdot \text{m} = 17,2 \cdot 10^{-9} \text{ OM} \cdot \text{m};
$$
\n
$$
s = 1,5 \text{ MM}^2 = 1,5 \cdot 10^{-6} \text{ M}^2;
$$
\n
$$
r = 17,2 \cdot 10^{-9} \cdot 20 / 1,5 \cdot 10^{-6} = 0,229 \text{ OM}.
$$

По таблице 3  $r_0 = 11,5$  Ом/км;  $l = 0.02$  км;  $r = 11,5$ ·0.02 = 0.23 Ом.

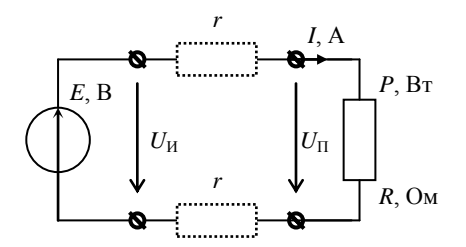

Рисунок 16 – Подключение потребителя к линии

Потеря напряжения

$$
\Delta U = U_{\rm H} - U_{\rm II} = 2lr_0I,\tag{28}
$$

значением напряжения.

где  $I = P/U_{\text{H}}$ .

В процентном выражении потеря напряжения  
\n
$$
\Delta u_{\%} \approx 2l \frac{r_0 I}{U_1} \cdot 100 \% = 2l \frac{r_0 P}{U_1^2} \cdot 100 \%
$$

Потеря мощности в линии

$$
\Delta P = P_{\rm H} - P_{\rm II} = 2lr_0I^2. \tag{29}
$$

В процентном выражении потеря мощности  
\n
$$
\Delta p_{\%} \approx 2l \frac{r_0 I^2}{P} \cdot 100 \% = 2l \frac{r_0 P}{U_1^2} \cdot 100 \% .
$$

Для линии постоянного тока формулы потерь напряжения и потерь мошности (в процентном выражении) совпалают.

Пример 3. Рассчитаем потери при передаче мощности 100 Вт от источника напряжением 24 В по жилам кабеля из примера 2:

 $\Delta u_{\%} = 2.0,0.02 \cdot 11,5.100/24^2 \cdot 100 \% = 8 \%$ .

 $\prod$ ри питании нескольких потребителей, подключённых к одной магистральной линии на разных расстояниях (*рисунок* 17). потеря напряжения в конце линии определяется по формуле

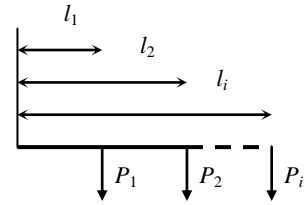

Рисунок 17 - Подключение к магистральной линии

# $\Delta u_{\%} = 2r_0 \frac{\sum l_i P_i}{H^2} \cdot 100 \%$ .

## 2.8 Питание потребителя от двух источников

В случаях, когда источников питания больше, чем один, электрическую цепь называют сложной и для расчёта токов следует пользоваться правилами Кирхгофа:

1 Правило узлов: в каждом узле цепи сумма втекающих токов равна сумме вытекающих токов. В разветвленной цепи сумма токов в отдельных ветвях равна полному току.

2 Правило контуров: в неразветвленной цепи или в каждом контуре разветвленной цепи алгебраическая сумма ЭДС всех источников равна сумме всех падений напряжения во внутренней и внешней цепи.

разработаны расчётные правил Ha основе этих методы, применение которых рассмотрим на примере схемы рисунка 18.

отображен потребитель получающий Здесь  $R_{\rm h}$ питание

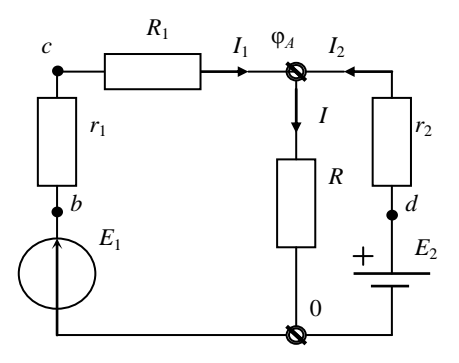

централизованно  $\overline{O}$ сети (источник  $E_1$  $\mathbf{C}$ внутренним сопротивлением  $r_1$ ) по линии сопротивлением  $R_1$ , а также от аккумулятора  $E_2$  с внутренним сопротивлением  $r_2$ .

Лля расчёта трёх неизвестных токов можно составить систему

Рисунок 18 - Питание потребителя от двух источников

из трёх уравнений по правилам Кирхгофа:

$$
\begin{cases}\nI = I_1 + I_2, \\
(R_1 + r_1)I_1 + RI = E_1, \\
r_2 I_2 + RI = E_2.\n\end{cases}
$$
\n(30)

На основе первого правила Кирхгофа разработан метод узловых потенциалов, в котором один из узлов условно заземляют, а потенциалы остальных рассчитывают из системы уравнений. В простейшем случае для двух узлов достаточно одного уравнения.

Для пояснения метода двух узлов выразим потенциал точки А через токи всех ветвей и выведем формулы токов:

$$
\varphi_A = E_1 - r_1 I_1 - R_1 I_1, \qquad I_1 = \frac{E_1 - \varphi_A}{R_1 + r_1} = E_1 / (R_1 + r_1) - \varphi_A / (R_1 + r_1) ;
$$

$$
\varphi_A = RI, \qquad I = \frac{\varphi_A}{R} ;
$$

$$
\varphi_A = E_2 - r_2 I_2, \qquad I_2 = \frac{E_2 - \varphi_A}{r_2} = E_2 / r_2 - \varphi_A / r_2 .
$$

Сложив токи первого и второго источников, получим ток потребителя

$$
E_1/(R_1 + r_1) - \varphi_A/(R_1 + r_1) + E_2/r_2 - \varphi_A/r_2 = \varphi_A/R,
$$
  

$$
\varphi_A = \frac{E_1/(R_1 + r_1) + E_2/r_2}{1/(R_1 + r_1) + 1/r_2 + 1/R} \implies \varphi_A = \frac{\sum \pm E_i g_i}{\sum g_i}.
$$
 (31)

откуда

Знак ± учитывает направление источника, а буквами g обозначены проводимости (величины, обратные сопротивлениям). Узел А можно представить как фонтан, куда источники ЭДС (насосы) подают электричество и откуда оно затем растекается по всем ветвям.

\n
$$
\text{InputMep 4.}
$$
\n
$$
E_1 = 14 \, \text{B}; \ E_2 = 12 \, \text{B}; \ R = 5 \, \text{OM}; \ R_1 = 0,4 \, \text{OM}; \ r_1 = 0,1 \, \text{OM}; \ r_2 = 1 \, \text{OM}.
$$
\n
$$
\varphi_A = \frac{14/(0,4+0,1)+12/1}{1/0,5+1+1/5} = 12,5 \, \text{B};
$$
\n
$$
I_1 = \frac{14-12,5}{0,4+0,1} = 3 \, \text{A}; \ I_2 = \frac{12-12,5}{1} = -0,5 \, \text{A}; \ I = \frac{12,5}{5} = 2,5 \, \text{A}.
$$
\n

Питание потребителя происходит от сети, а аккумулятор при этом подзаряжается.

Нарисуем потенциальную диаграмму (рисунок 19). От точки 0 в масштабе сопротивлений влево отложим  $R_1$  и  $r_1$ , а вправо –  $r_2$ . По вертикали в масштабе напряжений отложим  $E_1$ ,  $E_2$ ,  $\varphi_A$  и  $\varphi_C = E_1 = r_1 I_1$ .

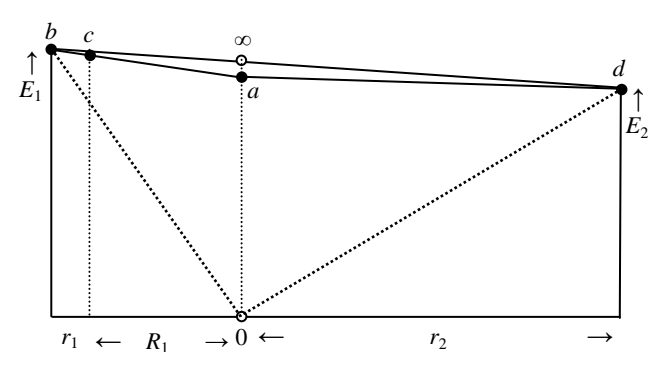

Рисунок 19 - Потенциальная диаграмма для схемы рисунка 18

Наклонная линия ba показывает, как энергия сети поступает к потребителю. Чем больше ток, тем круче наклон линии. Линия ad показывает, что по аккумулятору протекает небольшой ток зарядки. Отключим потребитель, и сопротивление нагрузки станет равно ∞. При этом ток, потребляемый из сети, уменьшится, а ток зарядки аккумулятора увеличится.

Уменьшим сопротивление потребителя, и ток, потребляемый из сети, возрастёт, а аккумулятор начнёт разряжаться. Предельный случай соответствует перемещению точки а в точку 0.

Для измерения постоянного напряжения и тока используются приборы магнитоэлектрической системы. В приборах этой системы для перемещения подвижной части используют взаимодействие поля постоянного магнита с проводниками, по которым протекает электрический ток. Чаще всего подвижной частью служит рамка, помещённая в воздушном зазоре постоянного магнита. Ток к обмотке рамки подводится через спиральные пружины или растяжки, которые одновременно служат для создания противодействующего измерения Для силы магнитоэлектрические момента. тока

измерительные механизмы используются совместно с шунтами, подключаемыми параллельно, а для измерения напряжения – совместно с добавочными сопротивлениями, подключаемыми последовательно.